SpoolOrganizer provides the following commands to display spool entries archived to external media:

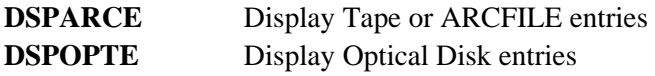

The user must be defined as a SpoolOrganizer operator or security officer to use the display commands.

**Note:** Users can also query spool entries on Tape or Optical Disk. For more information, refer to Chapter 24, "Search for Spool Entries".

# *Display Tape or ARCFILE Entries*

The user can display the spool entries archived on a specific file label on a volume. The archived spool entries can reside on tape or an **ARCFILE**. The user can select entries to display on the screen. The user can browse the list of entries and display the spool entry, print the entry, or move it to the Online Database.

**Warning:** Read or change authority is not checked when displaying archived spool entries. The user can display the contents of all spool entries.

At the command line, enter **DSPARCE** and the following screen will appear:

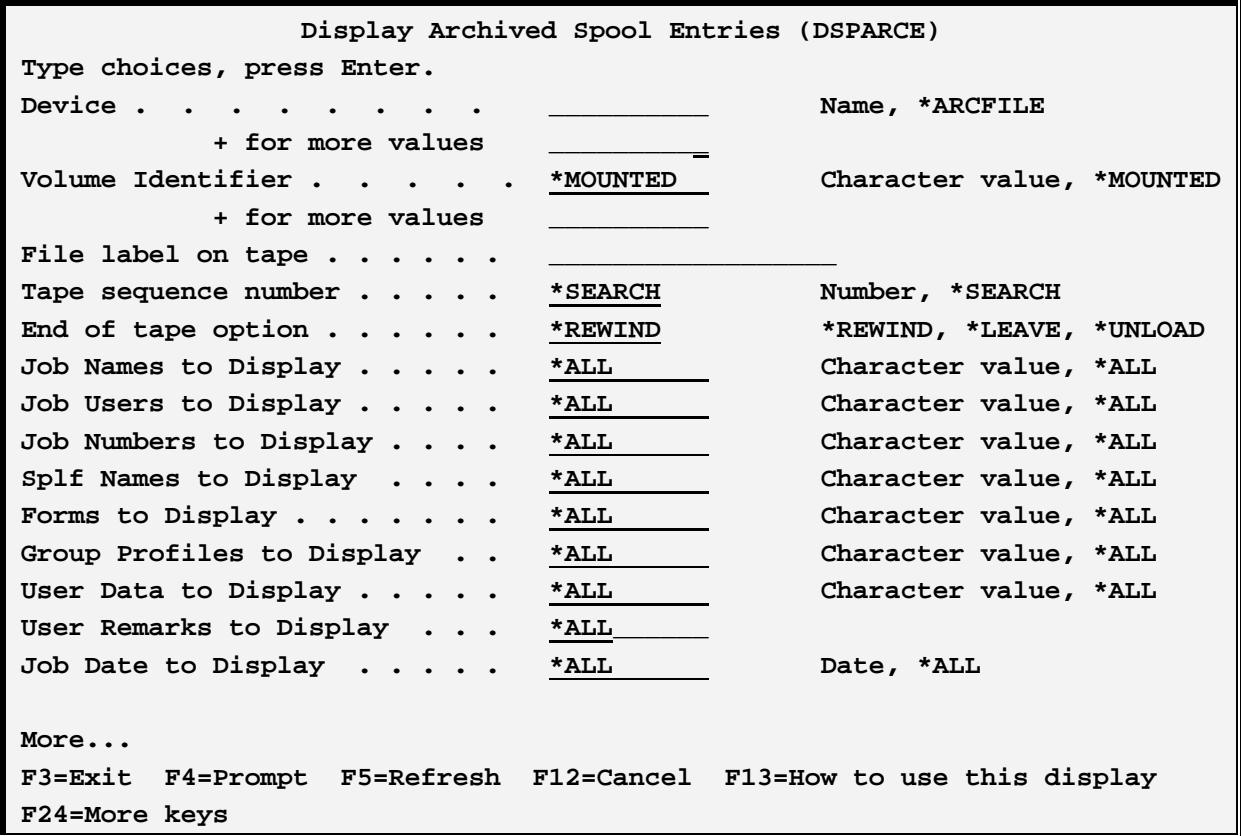

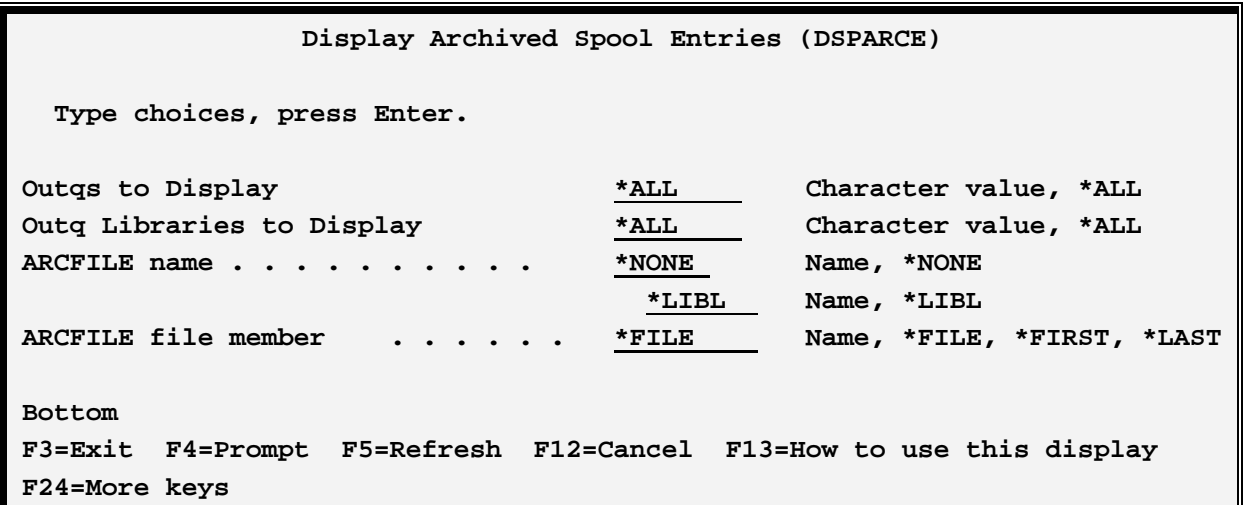

The **DSPARCE** command has the following parameters:

# **Device (DEV) Parameter**

Specifies the device(s) that contain the archived spool entries. Specify up to four devices.

**\*ARCFILE:** The archived spool entries are in an **ARCFILE**.

# **Volume Identifier (VOL) Parameter**

Specifies the volume **ID**(s) of the media to display. Specify up to five volume **ID's**.

**\*MOUNTED:** Volume **ID** checking is not performed.

# **File Label on Tape (FILELABEL) Parameter**

Specifies the file label the spool entries were archived by, this parameter is optional for tapes.

# **Tape Sequence Number (SEQNBR) Parameter**

Specifies the tape sequence number where the archived spool entries reside. This parameter is required for tapes.

**\*SEARCH:** The tape is searched until the specified **FILELABEL** is found.

# **End of Tape Option (ENDOPT) Parameter**

Specifies the action performed after the archived entries are displayed.

### **Selection Specifications Parameters**

### The **JOBNAME, JOBUSER, JOBNUM, SPLFILE, FORMSID, GRPPRF, UDATA, UREMK,**

**DATE**, and **OUTQ** parameters can be used to limit the number of spool entries displayed. If more than one of the parameters are specified, the spool entry must match all before the spool entry is displayed.

If the last character is a **\*** the specification is considered generic. For example if **QP\*** is specified, it will match **QPJOBLOG**, etc. but **\*STD** will only match **\*STD**.

**\*ALL:** The field is not used to limit the number of spool entries displayed.

# **ARCFILE Name (ARCFILE) Parameter**

Specifies the name of the **ARCFILE.**

# **ARCFILE File Member (ARCMBR) Parameter**

Specifies the member in the **ARCFILE** to display.

See "Spool Entry List Display" below for a description of the list of spool entries displayed.

# *Display Optical Disk Entries*

The user can display the spool entries archived to a specific Target Directory on an Optical volume. The user can select entries to display on the screen. The user can browse the list of entries and display the spool entry, print the entry, or move it to the Online Database.

**Note:** To display the contents of an **ARCFILE** member created using the **OPTOLE** or **OPTOUTQ**  commands, use the **DSPARCE** command described above.

**Warning:** Read or change authority is not checked when displaying archived spool entries. The user can display the contents of all spool entries.

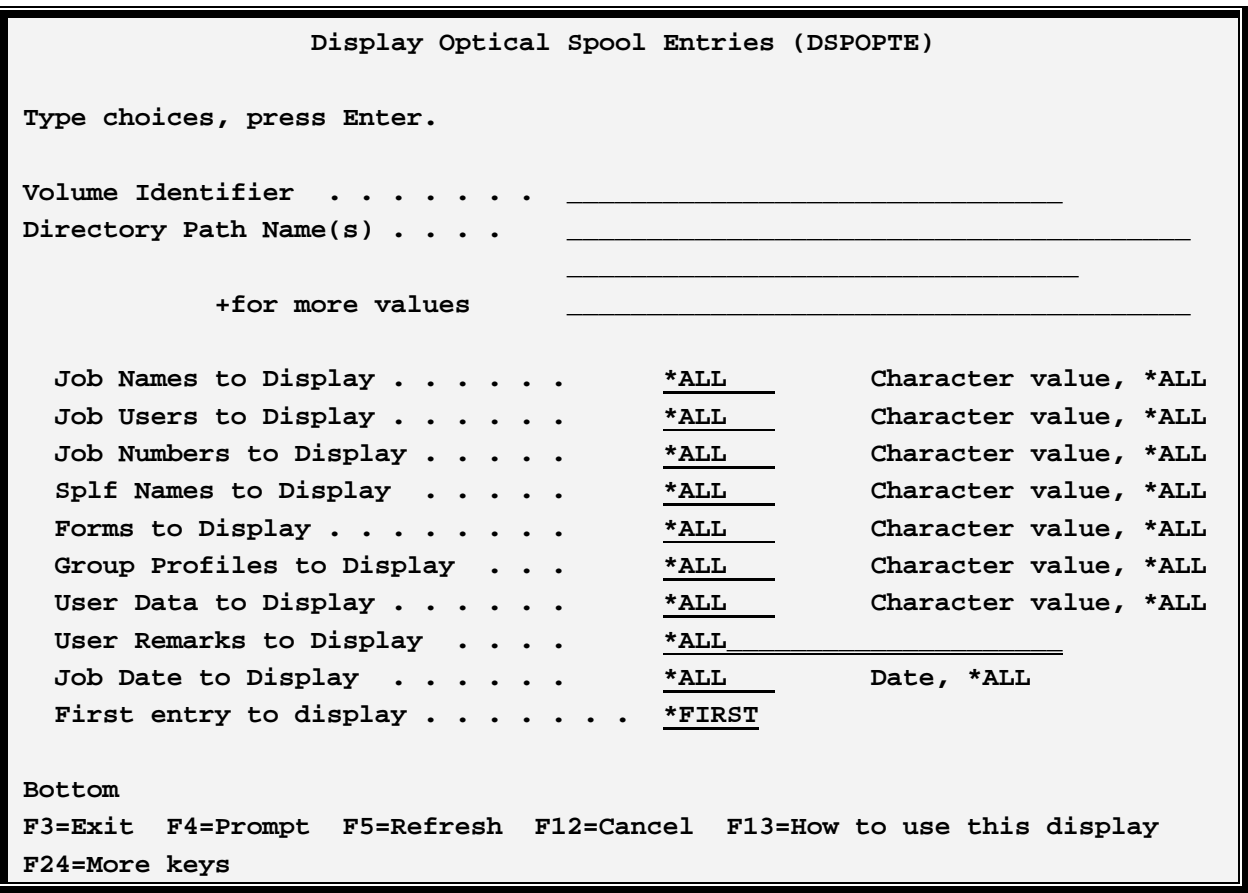

The **DSPOPTE** screen has the following parameters:

# **Volume Identifier (VOL) Parameter**

Specifies the volume **ID** of the Optical disk display.

# **Directory Path Names (DIRPATH) Parameter**

Specifies the directory path (including the Target Directory) that contains the spool entries to display. Do not include a leading or trailing slash (/). For example to display the entries in Target Directory /JOBLOGS/JULY95/ enter **DIRPATH**('JOBLOGS/JULY95').

### **Selection Specifications Parameters**

The **JOBNAME, JOBUSER, JOBNUM, SPLFILE, FORMSID, GRPPRF, UDATA, UREMK**, and

**DATE** parameters can be used to limit the number of spool entries displayed. If more than one of the parameters are specified, the spool entry must match all before the spool entry is displayed.

If the last character is a \* the specification is considered generic. For example if **QP\*** is specified, it will match **QPJOBLOG**, etc. but **\*STD** will only match **\*STD**.

**\*ALL:** The field is not used to limit the number of spool entries displayed.

See "Spool Entry List Display" below for a description of the list of spool entries displayed.

### **First entry to display (FIRSTREC) Parameter**

Specifies the first entry to display. Spool Organizer can only build a list of 9999 entries that match the input specifications. If more than 9999 entries match, only the first 9999 will be displayed and a message will be displayed. To see the remaining entries, specify a value of 10000, etc.

**\*FIRST:** The matching entries, starting with the first entry are displayed.

# *Spool Entries List Display*

After the **DSPARCE** or **DSPOPTE** commands are entered a screen similar to the following screen will appear:

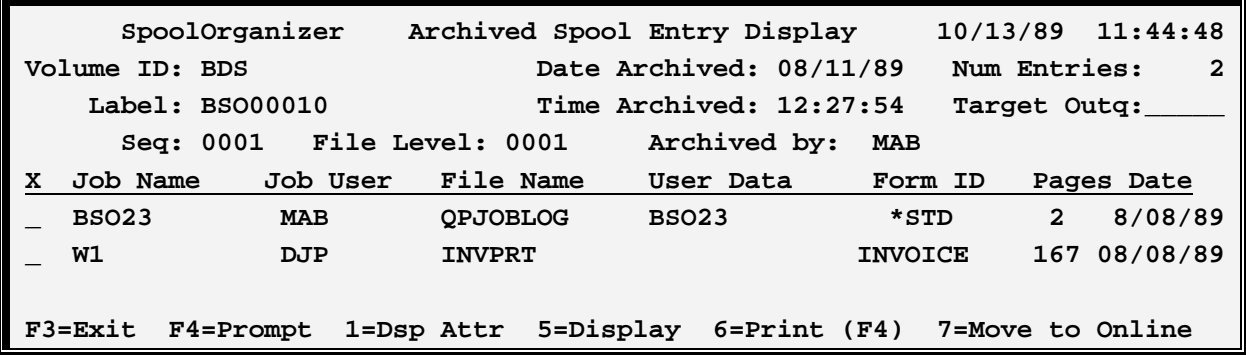

# **Volid, Label, Seq**

Shows the attributes the displayed spool entries were saved by when archived.

# **File Level**

Displays the level of SpoolOrganizer that created the Archive file. Prior to SpoolOrganizer release 3.0, the file level is 1. Release 3.0 or later is 2.

# **Date Archived, Time Archived**

Shows the date and time the displayed spool entries were archived.

### **Archived By**

Shows the user profile that performed the archive.

### **Num Entries**

Shows the number of archived spool entries contained in this file.

### **Target Outq**

Specifies the outq to place spool entries the user requests to print.

The user may take the following options:

#### 1: **Display Attributes**

The attributes of the spool entry are displayed.

#### 5**: Display**

The spool entry is displayed on the screen. See Chapter 27, "Display Spool Entries" for more information.

#### 6**: Print**

The spool entry is printed to the specified outq.

#### 7**: Move to Online**

The spool entry is moved to the Online Database.

**Note:** File level 1 entries (created with SpoolOrganizer release 2.0 or earlier) cannot be moved to the Online Database.

# **F3: Exit**

Exits the display.

#### **F4: Prompt**

Allows the user to enter attrubutes when spool entries are selected for print.

#### **F7: Previous (DSPOPTE)**

For multivolume archives, the spool entries on the previous volume will be displayed.

#### **F8: Next (DSPOPTE)**

For multivolume archives, the spool entries on the next volume will be displayed.

**Note:** When writing spool entries to multiple Optical volumes, SpoolOrganizer stores a volume list of up to six volumes on each volume. For example if an **OPTOUTQ** command writes to volumes **V1, V2**, and **V3,** all three volumes will be stored in the header for V1's spool entries. The **DSPOPTE** command uses this volume list when **F7** (previous) or **F8** (next) is pressed. However certain combinations of volume problems and operator interventions can cause the volume list stored to be inaccurate. If any volumes

specified in the volume list are not defined to Optical support, are not mounted, or do not have sufficient space, SpoolOrganizer will request a response on msgq **QSYSOPR**. If the operator specifies a new volume for the volume in error, SpoolOrganizer will attempt to change the volume list on all previously written volumes. This change is attempted after all spool entries are written to Optical disk. If one of the previously written volumes is no longer mounted when SpoolOrganizer attempts to change its volume list, that volume will not be updated. This may cause pressing **F7** (previous) or **F8** (next) to not function correctly.

#### **F7/F8: Prev/Next (DSPARCE)**

Are only displayed if more that 9999 spool entries are selected to display. If more than 9999 entries are selected, a list of 9999 entries is displayed. The user can press **F8** to show the next (up to 9999) spool entries. Pressing **F7** will then return to the previous block of spool entries.

# *Restore an Outq*

Use the **RSTARCE** command to restore spool entries that were archived using the **ARCOUTQ** or **ARCOLE** commands. The user must be defined as a Spool Organizer Operator or Security Officer. All archived entries, or a subset can be restored. The spool entries can be restored to the same outq they were retrieved from, or to a specified outq.

**Note:** To restore individual spool entries, it is recommended to use the restore capabilities of the **DSPARC**E (display archived media) command.

At the command line, enter **RSTARCE** and the following screen will appear:

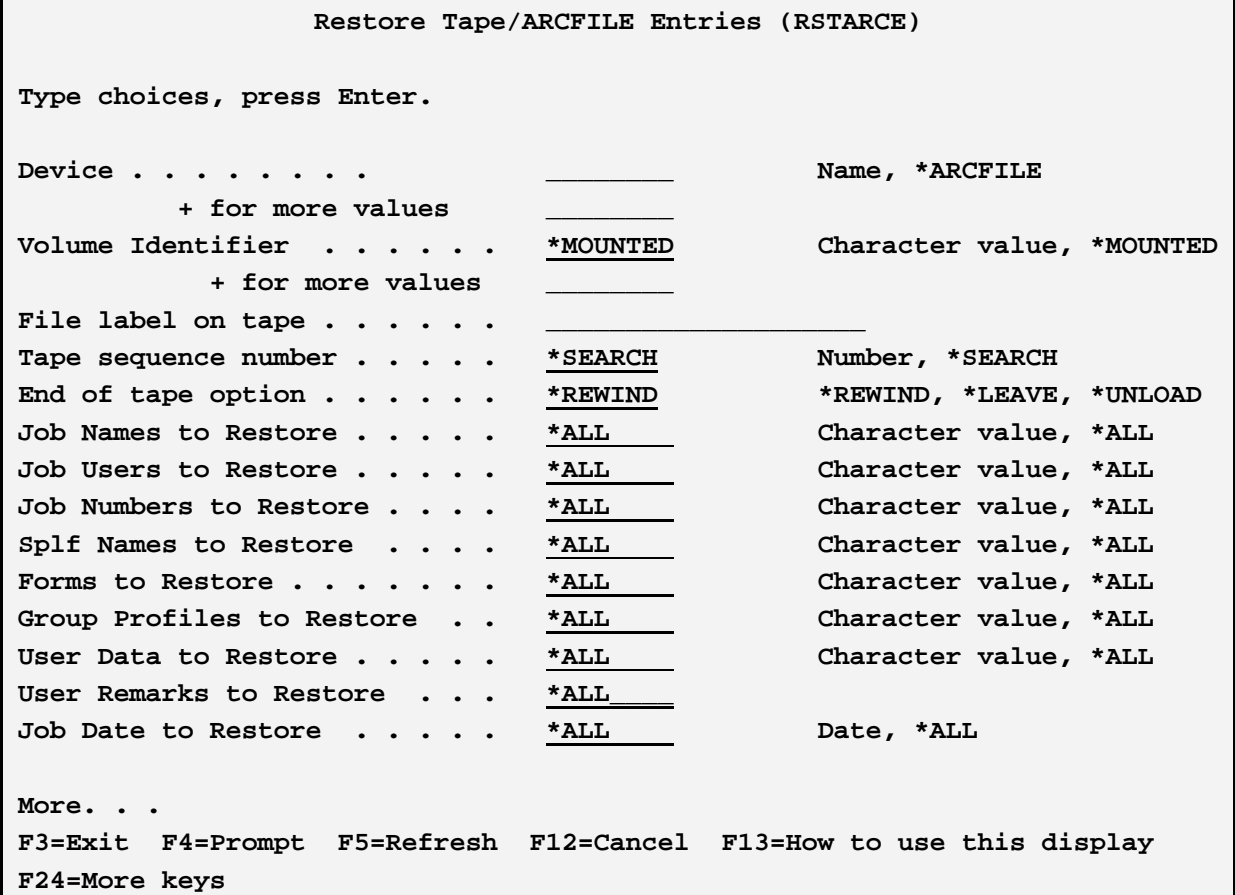

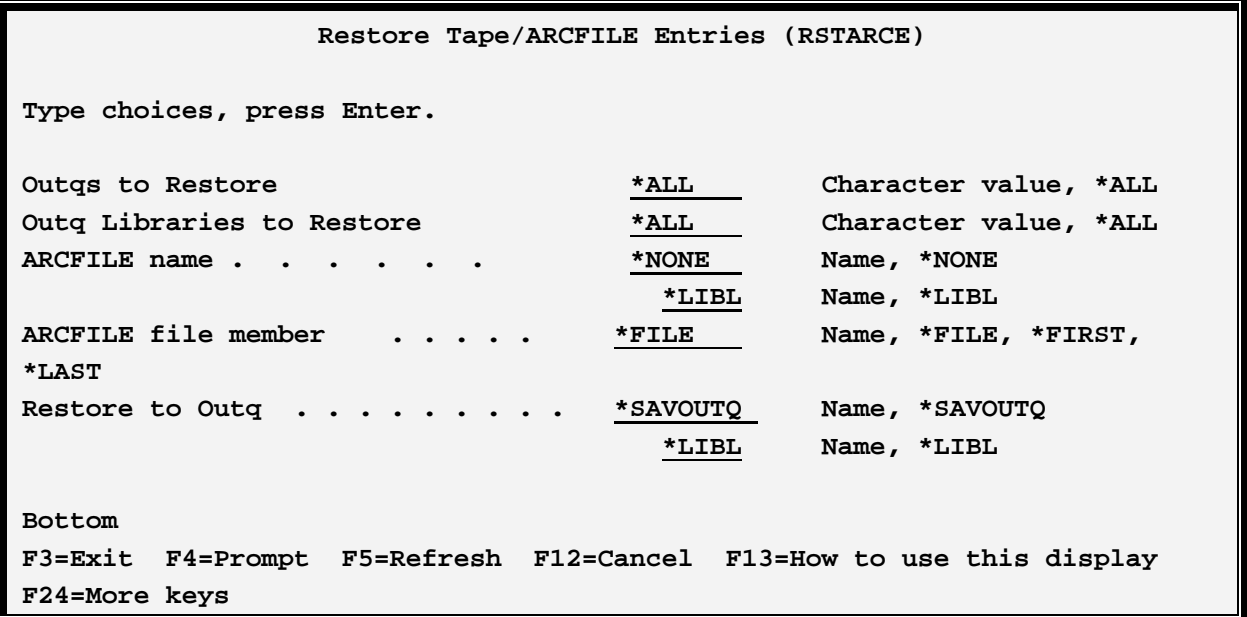

The **RSTARCE** command has the following parameters:

### **Device (DEV) Parameter**

Specifies the device(s) that contain the archived spool entries. Specify up to four devices.

**\*ARCFILE:** The archived spool entries are in an **ARCFILE**.

### **Volume Identifier (VOL) Parameter**

Specifies the volume **ID**(s) of the media to restore. Specify up to five volume **ID's**.

**\*MOUNTED:** Volume **ID** checking is not performed.

### **File Label on Tape (FILELABEL) Parameter**

Specifies the file label the spool entries were archived by. This parameter is optional for tapes.

### **Tape Sequence Number (SEQNBR) Parameter**

Specifies the tape sequence number where the archived spool entries reside. This parameter is optional for tapes.

**\*SEARCH:** The tape is searched until the specified **FILELABEL** is found.

**Note:** For tape processing, you must specify the File Label, Sequence Number, or both.

# **End of Tape Option (ENDOPT) Parameter**

Specifies the action performed after the archived entries are restored.

### **Selection Specifications Parameters**

### The **JOBNAME, JOBUSER, JOBNUM, SPLFILE, FORMSID, GRPPRF, UDATA, UREMK,**

**DATE**, and **OUTQ** parameters can be used to limit the number of spool entries restored. If more than one of the parameters are specified, the spool entry must match all before the spool entry is restored.

If the last character is a **\*** the specification is considered generic. For example if **QP\*** is specified, it will match **QPJOBLOG**, etc. but **\*STD** will only match **\*STD**.

**\*ALL:** The field is not used to limit the number of spool entries restored.

# **ARCFILE Name (ARCFILE) Parameter**

Specifies the name of the **ARCFILE**.

# **ARCFILE File Member (ARCMBR) Parameter**

Specifies the member in the **ARCFILE** to restore.

# **Restore to Outq (RSTOUTQ) Parameter**

Specifies the outq restore to spool entries into. The outq must exist.

**\*SAVOUTQ:** The spool entries will be restored into the outq they were archived from.

# *Restore to the Online Database*

Use the **RSTOLDB** command to restore to the Online Database spool entries that were archived using the **ARCOUTQ** or **ARCOLE** commands. The user must be defined as a Spool Organizer Operator or Security Officer. All archived entries, or a subset can be restored.

If a spool entry contains a record in the Archive Catalog, and Index records based on this spool entry exist, the Index will be updated to show the spool entry in the Online Database.

**Note:** To restore individual spool entries, it is recommended to use the restore capabilities of the **DSPARCE** (display archived media) command.

At the command line, enter **RSTOLDB** and the following screen will appear:

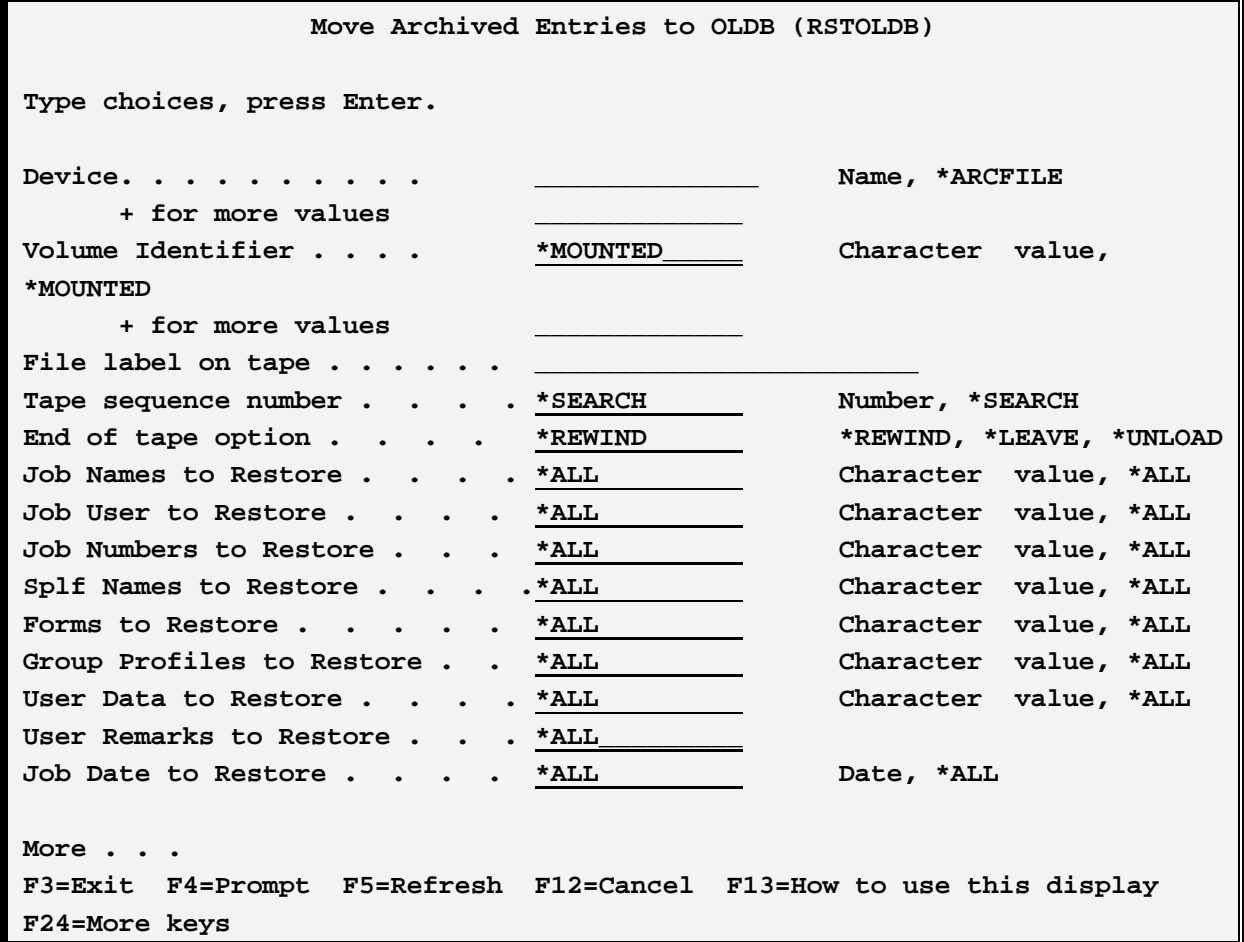

**Move Archived Entries to OLDB (RSTOLDB) Type choices, press Enter.**  Outqs to Restore **\*ALL** Character value, \*ALL **Outq Libraries to Restore \*ALL Character value, \*ALL**  ARCFILE name . . . . . . . . . <u>\*NONE</u> Name, \*NONE<br><u>\*LIBL</u> Name, \*LIBL  **\*LIBL Name, \*LIBL ARCFILE file member . . . . . \*FILE Name, \*FILE, \*FIRST, \*LAST Bottom F3=Exit F4=Prompt F5=Refresh F12=Cancel F13=How to use this display F24=More keys**

The **RSTOLDB** command has the following parameters:

#### **Device (DEV) Parameter**

Specifies the device(s) that contain the archived spool entries. Specify up to four devices.

\***ARCFILE:** The archived spool entries are in an **ARCFILE.**

### **Volume Identifier (VOL) Parameter**

Specifies the volume **ID**(s) of the media to restore. Specify up to five volume **ID's**.

**\*MOUNTED:** Volume ID checking is not performed.

#### **File Label on Tape (FILELABEL) Parameter**

Specifies the file label the spool entries were archived by. This parameter is optional for tapes.

#### **Tape Sequence Number (SEQNBR) Parameter**

Specifies the tape sequence number where the archived spool entries reside. This parameter is optional for tape.

**\*SEARCH:** The tape is searched until the specified **FILELABEL** is found.

**Note:** For tape processing, you must specify the File Label, Sequence Number, or both.

#### **End of Tape Option (ENDOPT) Parameter**

Specifies the action performed after the archived entries are restored.

#### **Selection Specifications Parameters**

The **JOBNAME, JOBUSER, JOBNUM, SPLFILE, FORMSID, GRPPRF, UDATA, UREMK,** 

**DATE**, and **OUTQ** parameters can be used to limit the number of spool entries restored. If more than one of the parameters are specified, the spool entry must match all before the spool entry is restored.

If the last character is a **\*** the specification is considered generic. For example if **QP**\* is specified, it will match **QPJOBLOG,** etc. but **\*STD** will only match **\*STD**.

**\*ALL:** The field is not used to limit the number of spool entries restored.

# **ARCFILE Name (ARCFILE) Parameter**

Specifies the name of the **ARCFILE.**

# **ARCFILE File Member (ARCMBR) Parameter**

Specifies the member in the **ARCFILE** to restore.